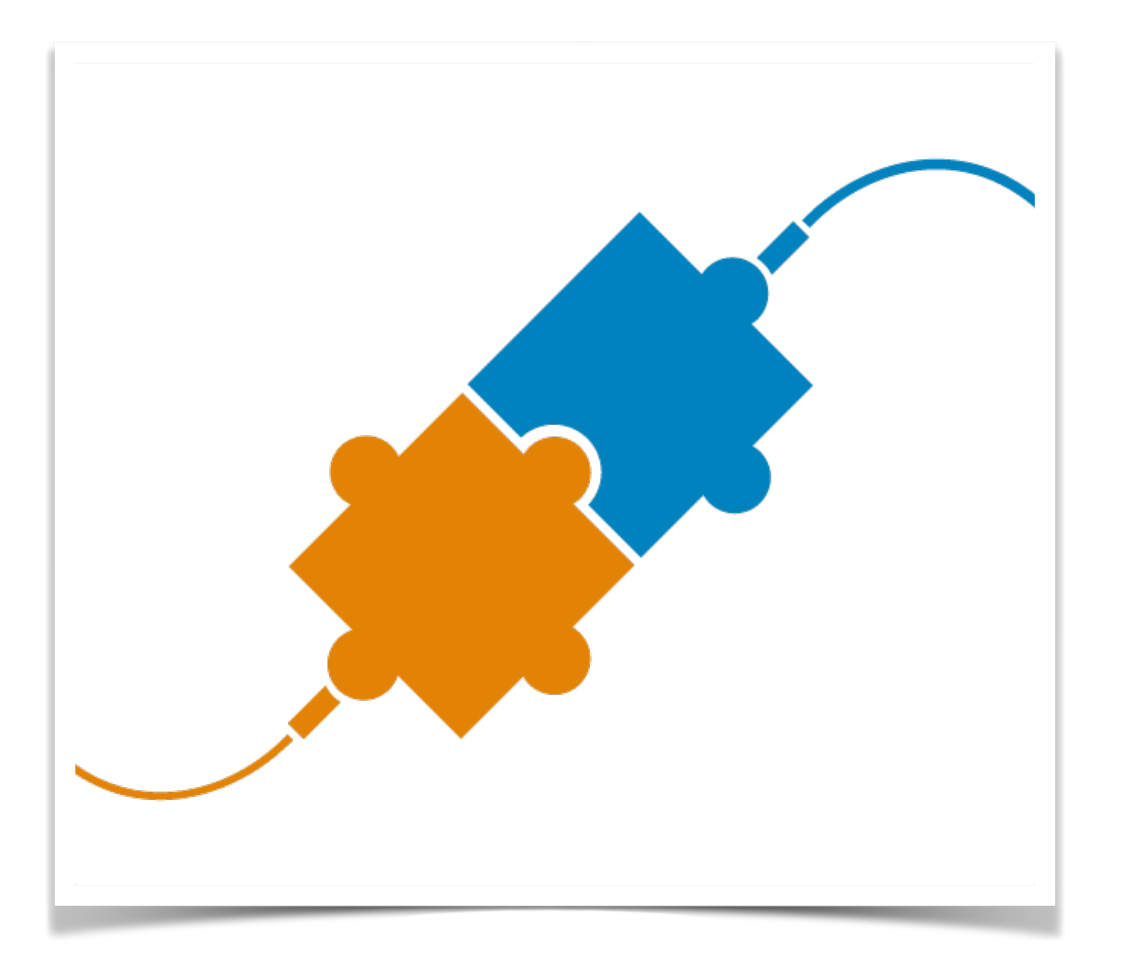

**PSC 2023/24** (375AA, 9CFU)

Principles for Software Composition

<http://www.di.unipi.it/~bruni/> Roberto Bruni

[http://didawiki.di.unipi.it/doku.php/](http://didawiki.di.unipi.it/doku.php/magistraleinformatica/psc/start) [magistraleinformatica/psc/start](http://didawiki.di.unipi.it/doku.php/magistraleinformatica/psc/start)

**16 - Erlang**

#### Erlang concurrency oriented programming

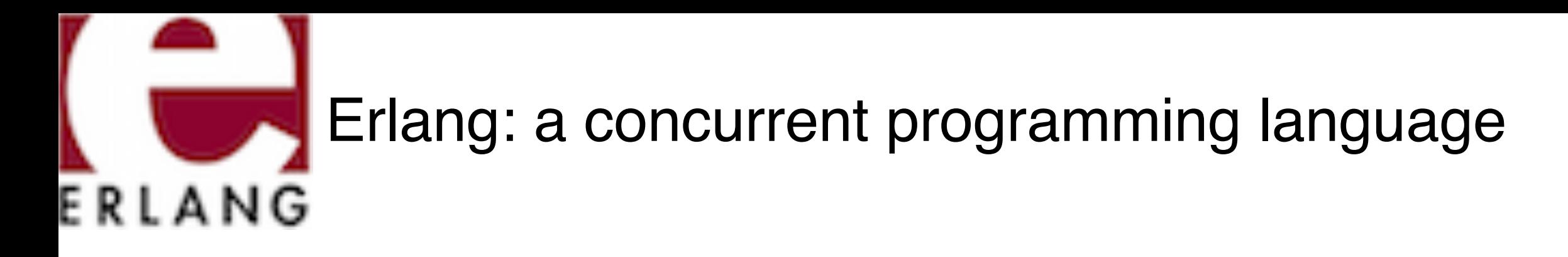

#### **http://www.erlang.org/**

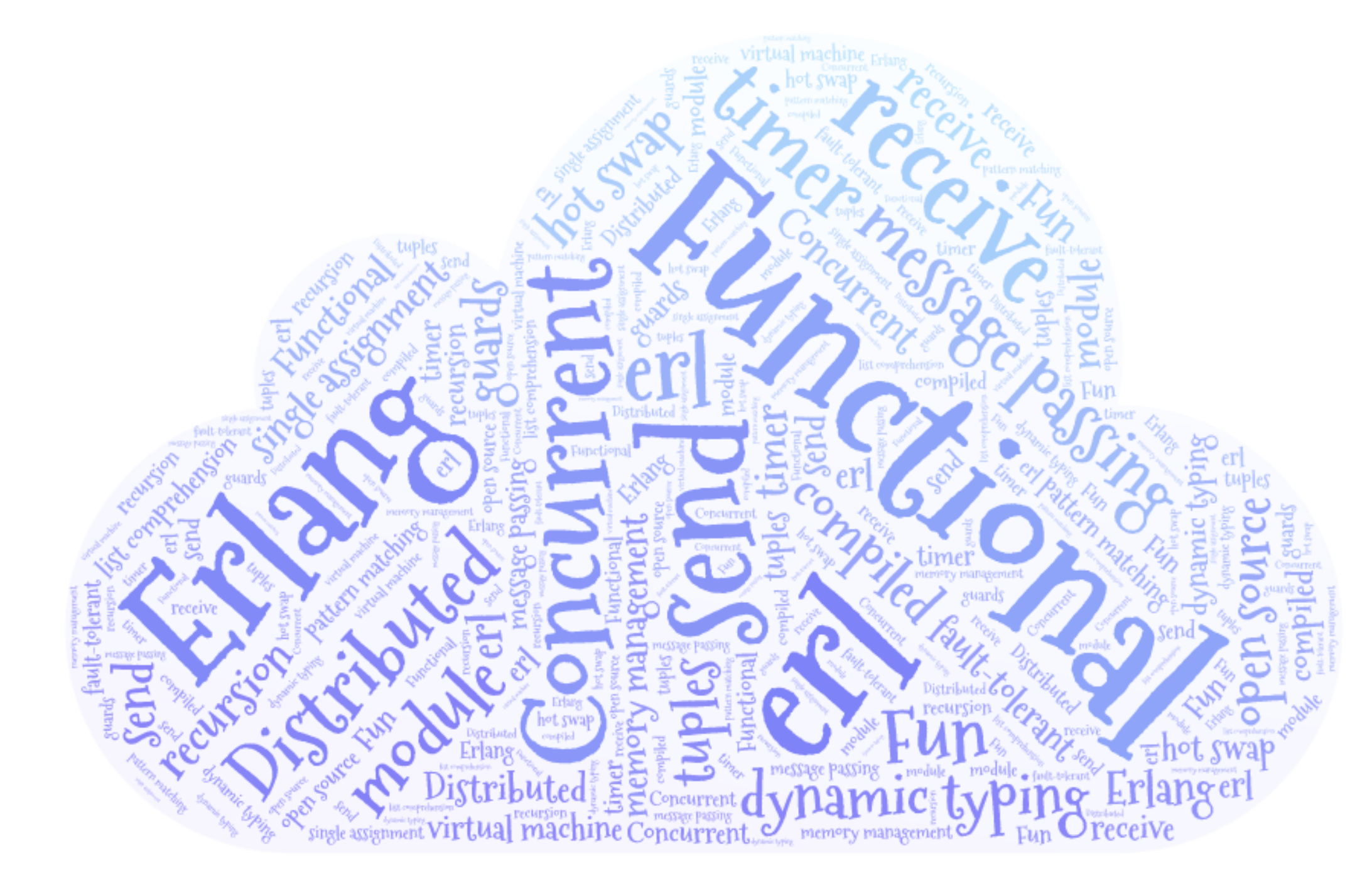

# Erlang: origins

named after Danish mathematician A. K. Erlang

1986: first experimentation at Ericsson, Sweden 1989: internal use only 1990: sold as a product 1998: open source

Joe Armstrong, "Programming Erlang", ch.1-5, 11-12

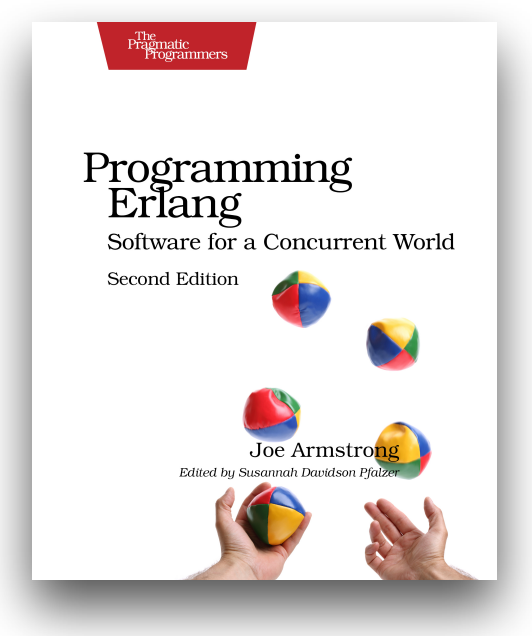

### Features

declarative (functional, Prolog) programming

arbitrary size integers, tuples, lists, functions, higher-order

atoms everywhere

dynamically typed

open source

unfamiliar syntax

variables are assigned only once

5 left-to-right evaluation, no pointers, no object-orientation

## Features: concurrency

concurrent and distributed programming

asynchronous message passing (no locks, no mutexes)

fault tolerance

hot swapping code

erlang processes are cheap

automatic memory allocation and garbage collection

can handle large telecom applications

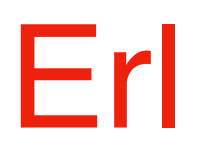

# Erlang: erl

erl is the Erlang VM emulator

interactive shell or interpreter, executing read-eval-print loop

programmers enter expressions / declarations one at a time

they are compiled / executed

erl expressions

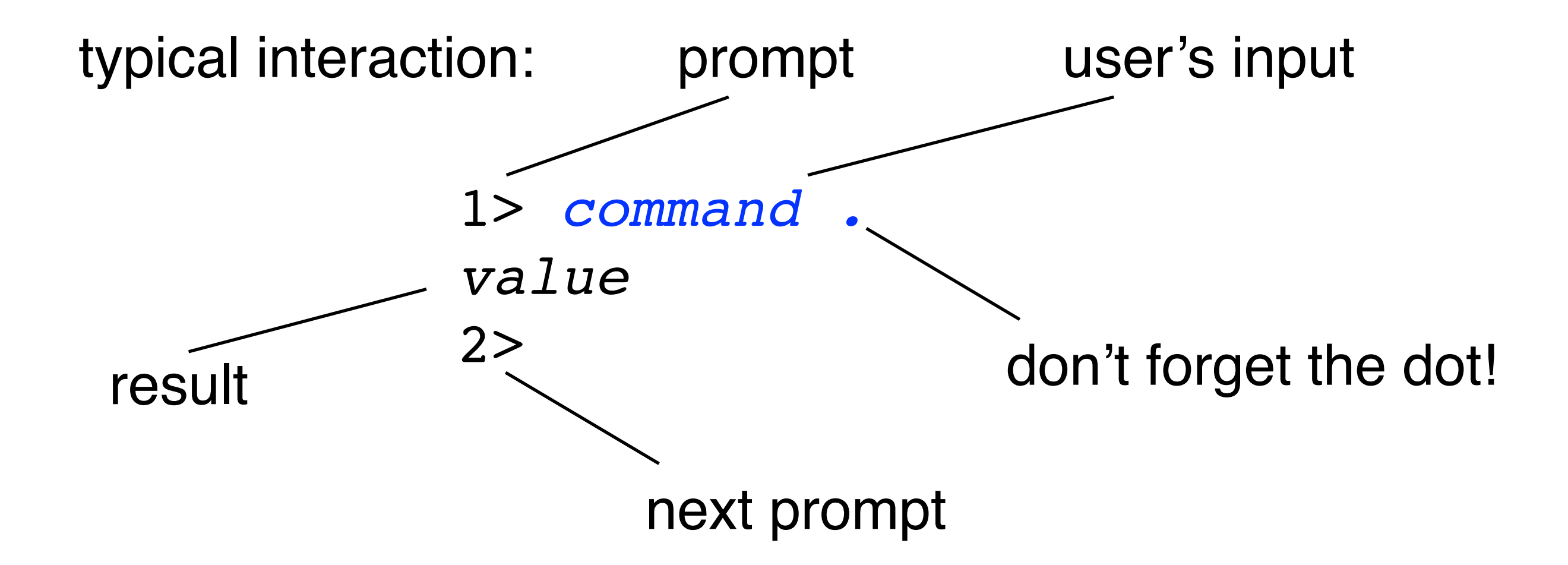

halt(). to exit the emulator

#### Erlang modules functions are organised in modules

one module for source file

filename is module name with suffix .erl

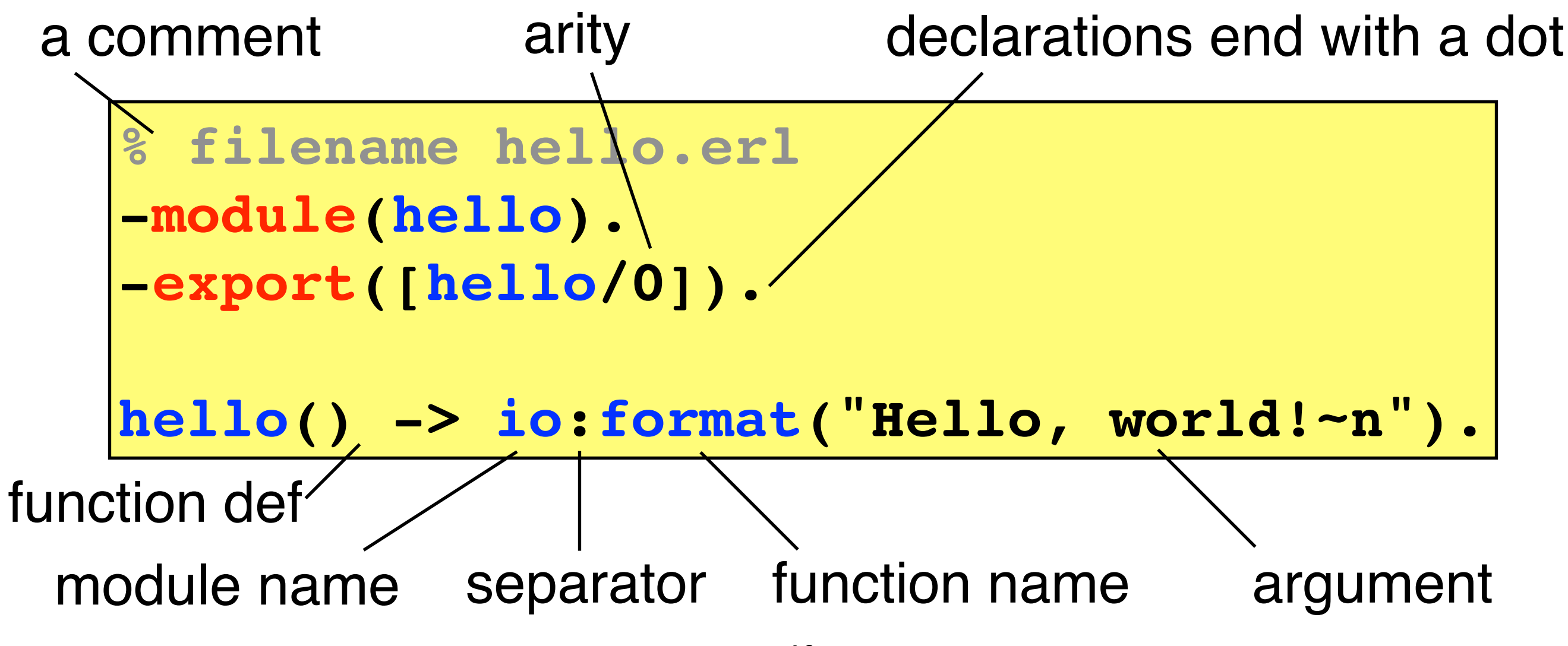

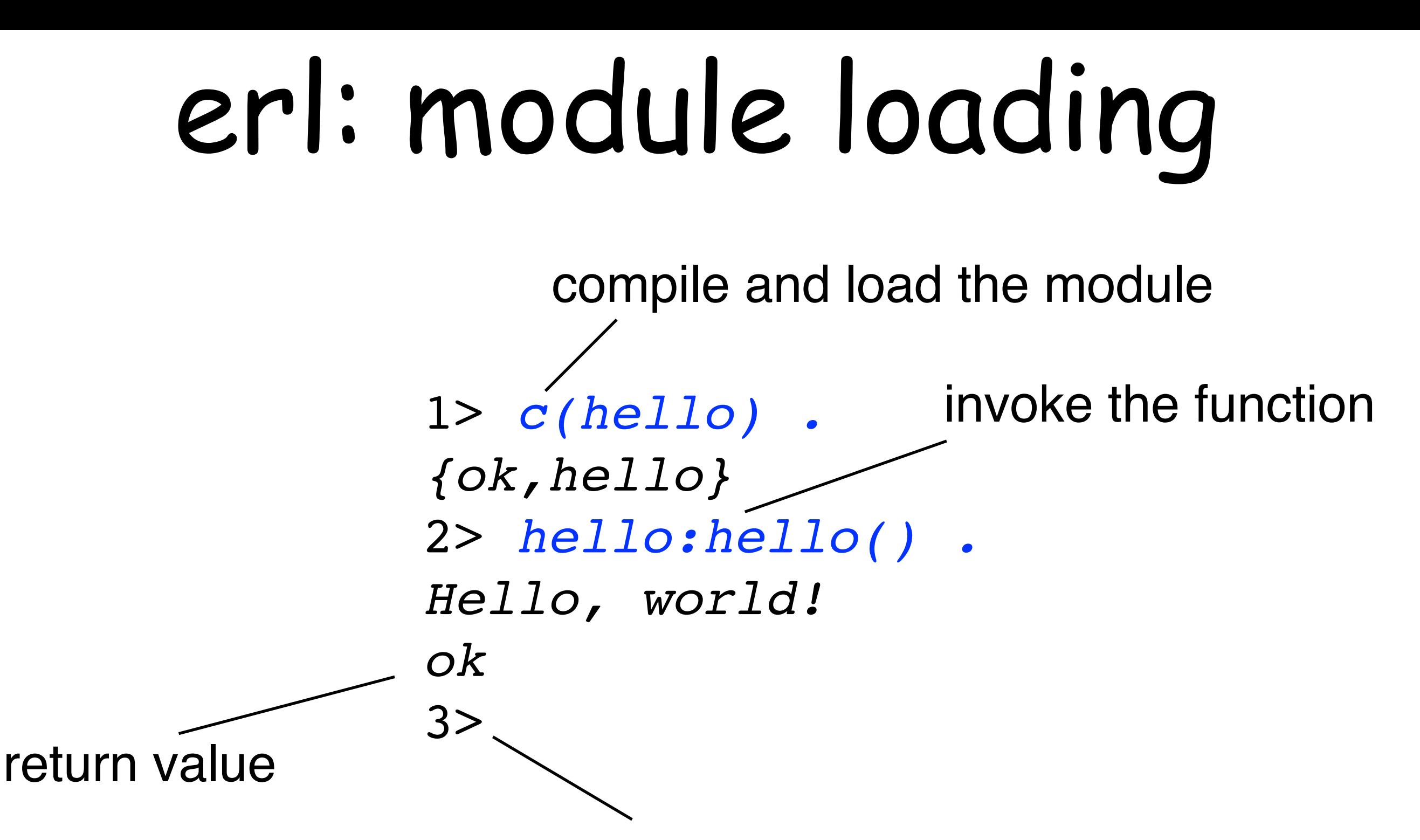

next prompt

if you edit hello.erl and do c(hello) again the new version of the module replaces the old one

#### Erlang basics

## Function definition

separates function clauses with ; last clause ends with .

variables start with upper-case letters X Head Tail variables are local to function clauses

function definitions cannot be nested non-exported functions are local to the module

pattern matching allowed

guards allowed (keyword when)

type-checking is done at runtime

## Atoms, tuples, lists

numbers: arbitrary size integers, floating point values (cannot start with .)

atoms: start with lower-case character (can be single-quoted if needed, don't use camelCase) true ok hello world. 'this is an atom'

tuples: main data constructor tagged tuples: the first element of the tuple is an atom we can use pattern matching {} {movie,"Matrix"} {movie,Title}

**+4** lists: can contain elements of any type we can use pattern matching  $[1,2,0k]$   $[H|T]$   $[X,Y,Z]$   $[X,Y,Z]$   $Tail]$ 

## Funs

funs: anonymous functions (lambda expressions) can have several arguments and clauses

fun () -> 42 end fun  $(X)$   $\rightarrow$   $X+1$  end fun  $(X, Y) \rightarrow \{X, \text{ fun } (Z) \rightarrow Z+Y \text{ end} \}$  end fun  $(F,X) \rightarrow F(X)$  end

## Type test & conversion

is integer(X) is float(X) is number(X) is  $atom(X)$ is tuple(X) is\_list(X) is function(X) is  $pid(X)$ 

atom to  $list(A)$ list to atom(L) tuple to list(T) list to tuple(L)

 $\bullet\bullet\bullet$ 

…

#### Erlang concurrency

### Processes

- every Erlang code is executed by a process
- processes are implemented by the VM (not by OS threads)
- multitasking is preemptive (VM switching and scheduling)
- processes need very little memory
- switching between processes is very fast
- the VM can handle a large number of processes
- on multiprocessor/multicore machines, processes can be scheduled to run in parallel on separate CPUs/cores using multiple schedulers
- different processes may be reading the same program code at the same time (no variable updates!)

## Pids

each process has a process identifier

 $Pid = self()$ 

new Erlang processes can be spawned to run functions

- *Pid* = spawn(*module*,*function*,*arguments*)
- $Pid = \text{spam}(\text{fun}() \rightarrow ... \text{end})$
- $Pid = \text{spam}(\text{fun } f/0)$
- *Pid* = spawn(fun *m*:*f*/0)

the spawn operation returns immediately (the return value is the pid of the process)

 $19$ children pids are available to parent process, not vice versa (unless passed)

### Communication

Messages can be sent to pids

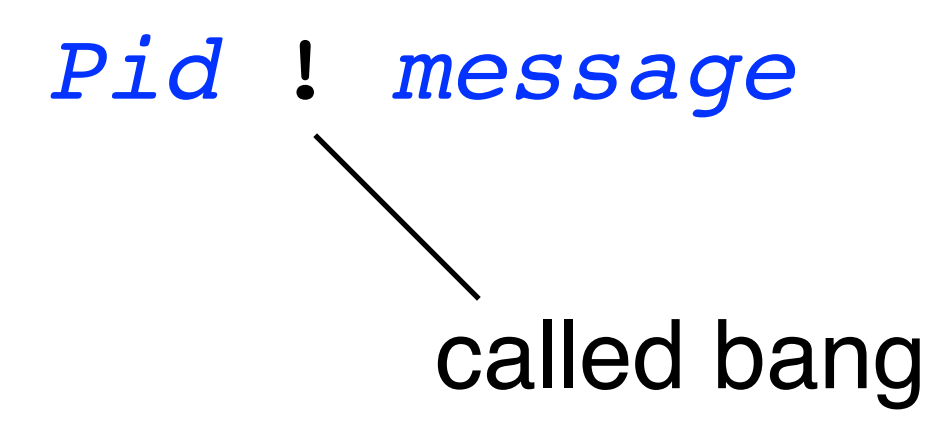

Processes can wait to receive (and select) some message

receive … end

## Message passing

receive … end

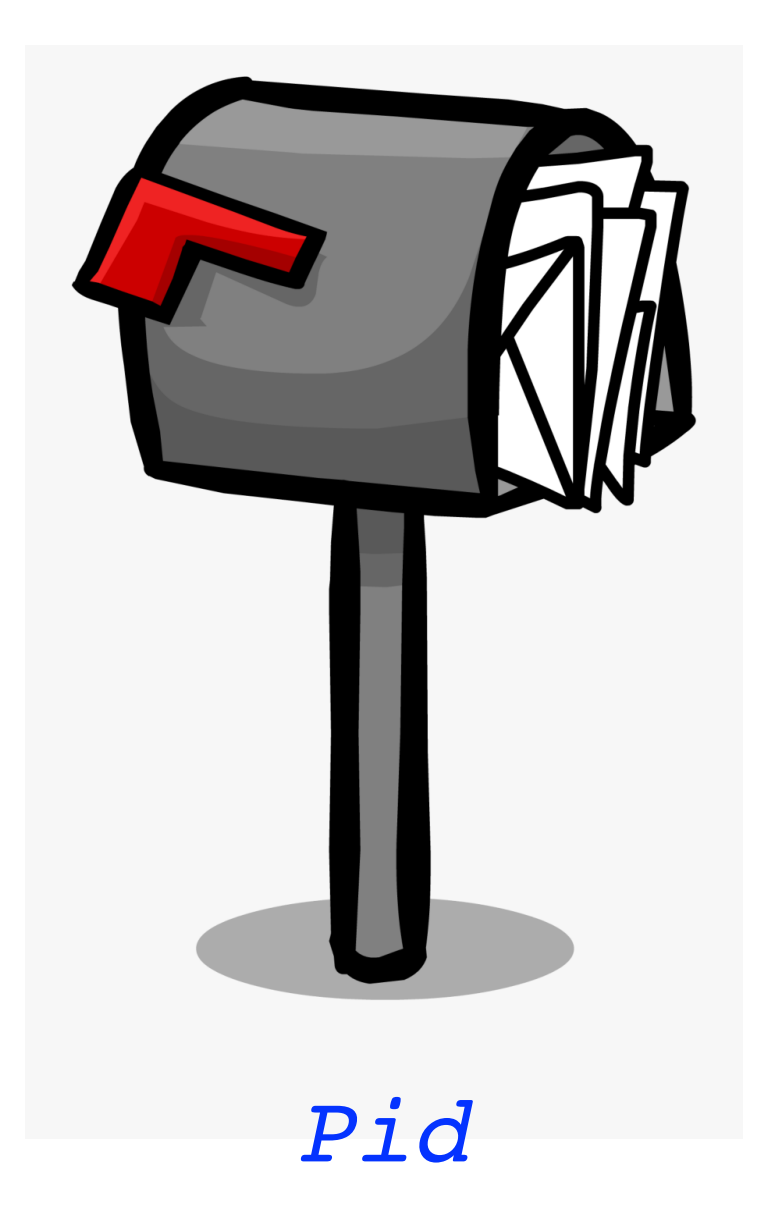

#### *Pid* ! *message*

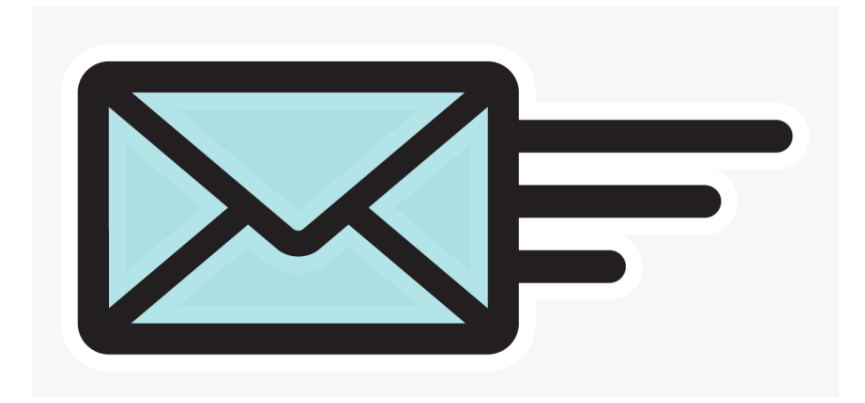

## Message passing

messages are sent asynchronously (the sender continues immediately)

any value can be sent as a message

each process has a message queue (mailbox) no size limit, messages are kept until extracted

a message is received when it is extracted from the mailbox

messages are ordered from oldest to newest in the mailbox

the message that is extracted is not necessarily the oldest (pattern matching can be used, if there is no match the receiver suspends and keeps waiting)

## Reply

To reply a message, its sender must be known

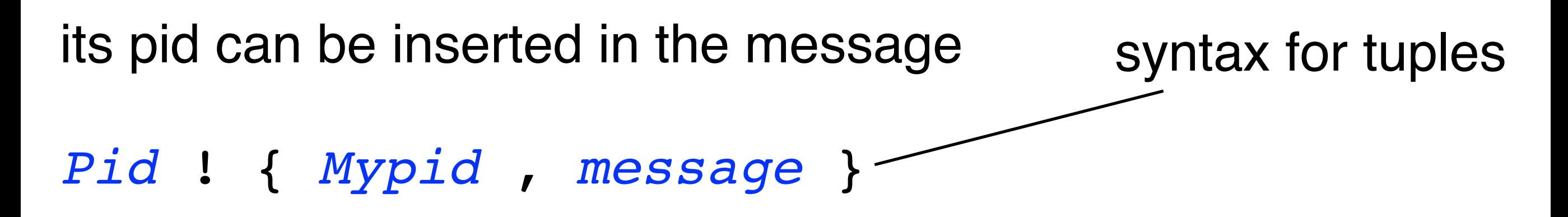

now the receiver *Pid* can reply to *Mypid*

### erl session

f bruni - beam.smp -- -root /usr/local/Cellar/erlang/21.2.2/lib/erlang -progname erl -- -home ~ -- ▶ erl\_child\_setup - 106×24

Last login: Fri Apr 17 11:42:07 on ttys001 host-131-114-219-127:~ bruni\$ erl Erlang/OTP 21 [erts-10.2.1] [source] [64-bit] [smp:12:12] [ds:12:12:10] [async-threads:1] [hipe] [dtrace]

в

Eshell  $V10.2.1$  (abort with  $^{\wedge}$ G)  $1$ > ||

 $\bullet$   $\circ$   $\circ$